#### LIS-3353

# Everything is a number aka "**Binary**"

aka "I get to bring back this thing that a lot of people hate because cryptocurrency is a thing these days"

# Computers don't do "magic"

Not even A.I.

They just take data and mess around with it. e.g our "Magic Genie..

#### Remember:

- We're presuming that:
- - the **local** computer is fast
- and
	- File storage is costly
- - the network is slow

=> thus, small filesizes are better.

# File Compression (e.g. ZIP)

• Lossless (or "Perfect") file compression.

To make smaller, so as to be able to store more, or send faster.

But also, to reproduce PERFECTLY.

(it's not magic)

#### Consider:

● *"Penelope and Robert Jones Smith went to the car and grabbed the bat and the ball and the chair and the Doritos and Penelope's coat and Robert Jones Smith's favorite suit and the directions to the park. Penelope told Robert Jones Smith that they and the other people were going to have a wonderful and fun and lovely day. Robert Jones Smith told Penelope that he agreed. Also, that her name started with P."*

*(413)*

# First step:

• Turn all the ands into &.

● *Penelope & Robert Jones Smith went to the car & grabbed the bat & the ball & the chair & the Doritos & Penelope's coat & Robert Jones Smith's favorite suit & the directions to the park. Penelope told Robert Jones Smith that they & the other people were going to have a wonderful & fun & lovely day. Robert Jones Smith told Penelope that he agreed. Also, that her name started with P*.

&→and

-

(394)

#### But this doesn't have to read like English...

*Penelope & Robert Jones Smith went to # car & grabbed # bat & # ball & # chair & # Doritos & Penelope's coat & Robert Jones Smith's favorite suit & # directions to # park. Penelope told Robert Jones Smith that #y & # o#r people were going to have a wonderful & fun & lovely day. Robert Jones Smith told Penelope that he agreed. Also, that her name started with P. &->and*

*#→the*

*(379)*

#### Robert has a long name...

*Penelope & RJS went to # car & grabbed # bat & # ball & # chair & # Doritos & Penelope's coat & RJS's favorite suit & # directions to # park. Penelope told RJS that #y & # o#r people were going to have a wonderful & fun & lovely day. RJS told Penelope that he agreed. Also, that her name started with P.*

*&->and #->the*

*RJS->Robert Jones Smith*

*(344)*

# Penelope too, but wait...

• "Also, that her name started with P"

# Penelope too, but wait...

• "Also, that her name started with P"

 $\longrightarrow$ 

"Also, that her name started with Penelope"

# So, then...

- P & RJS went to # car & grabbed # bat & # ball & # chair & # Doritos & P's coat & RJS's favorite suit & # directions to # park. P told RJS that #y & # o#r people were going to have a wonderful & fun & lovely day. RJS told P that he agreed. Also, that her name started with PP.
	- &->and
- $\bullet$  #->the
- RJS->Robert Jones Smith
- P→Penelope \ PP→P

(337)

#### But what if the next file is?

"My favorite letter? P P all day Man I love the P Gonna say it a bunch P P P P P P P P P P P P P P P P P P P P" 110

#### But what if the next file is?

"My favorite letter? PP PP all day Man I love # PP PP & PP & PP Gonna say it a bunch PP PP PP PP PP PP PP PP PP PP PP PP PP PP PP PP PP PP PP PP"

 $(140)$ 

#### Again, there is no magic

There is NO LOSSLESS compression that makes EVERY example smaller;

All lossless compression has at least one "file" that will get BIGGER.

#### Pictures on the web:

• Basically, two formats:

Raster and Vector.

Most of the time you're looking at RASTER, which is basically a grid\*

\*kinda

# Pictures on the web:

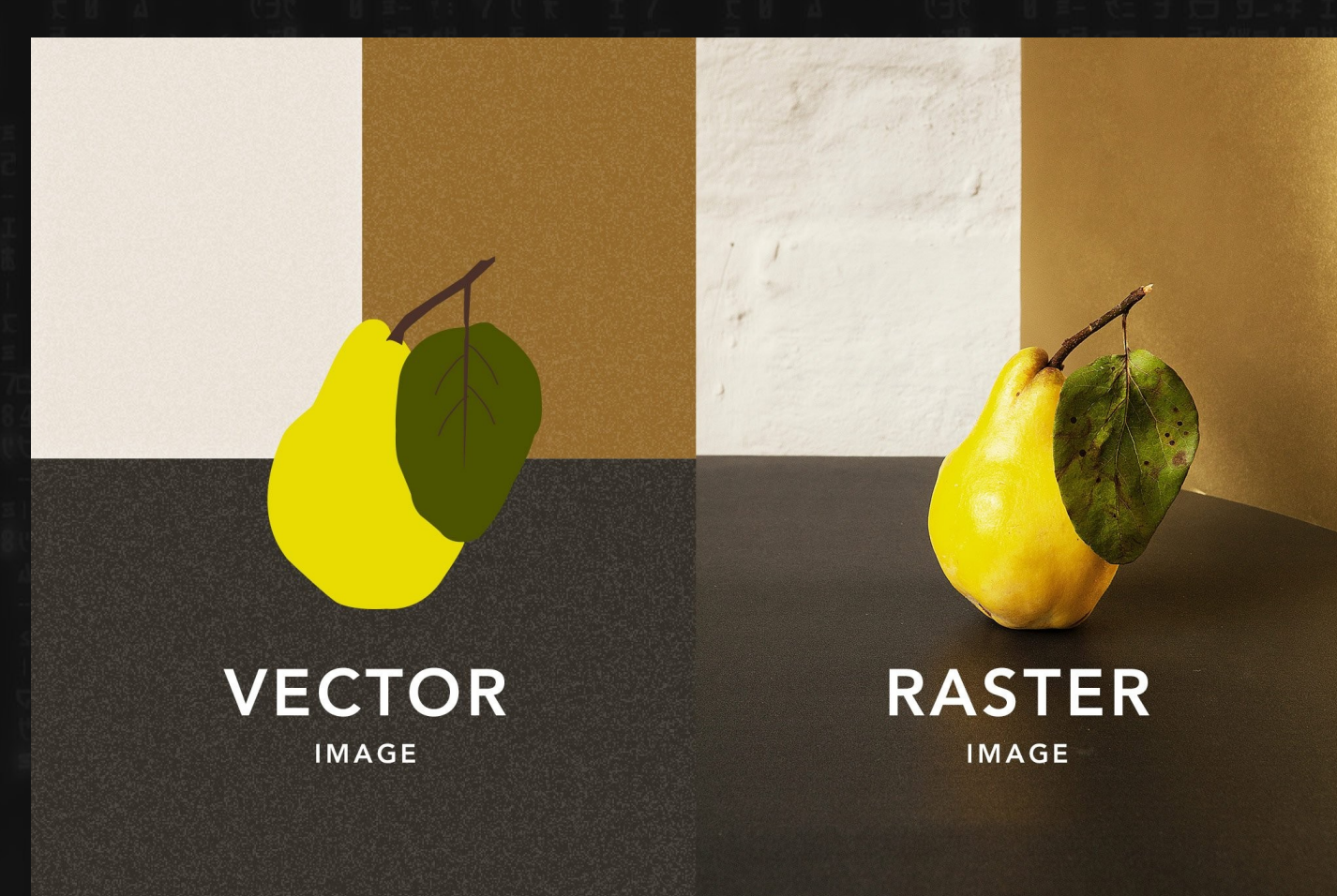

# Lossless (RAW) Raster

 $\odot$ 

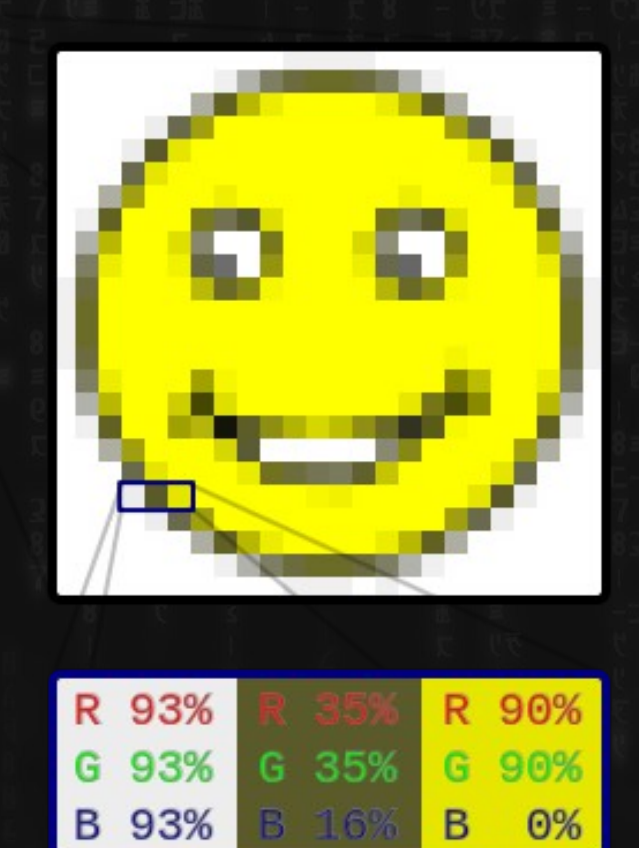

#### But this math ain't mathin

```
1920x1080 = 2 million 
2million X 8 colors = 2 MB (megabytes) ?
3480 \times 2160 = 8 million
only 8 colors would be 8 megabytes
but we don't use 8 colors
WE USE 16 MILLION? 
#ABCDEF
```
# Vector Graphics

• Use math (specifically, geometry) to tell the computer how to draw the lines and do the colors – then render it somehow

#### Pictures on the web:

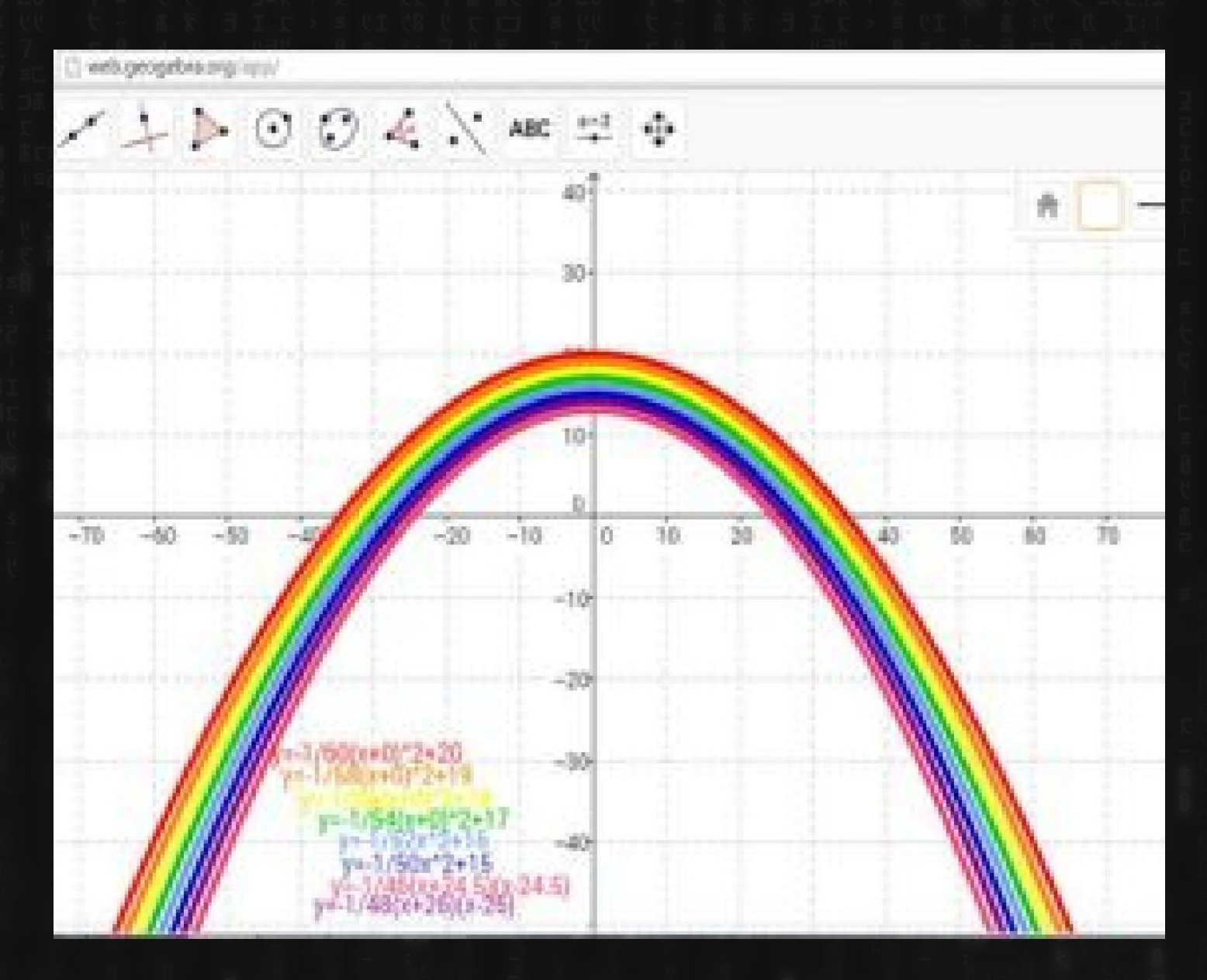

# Pictures on the web:

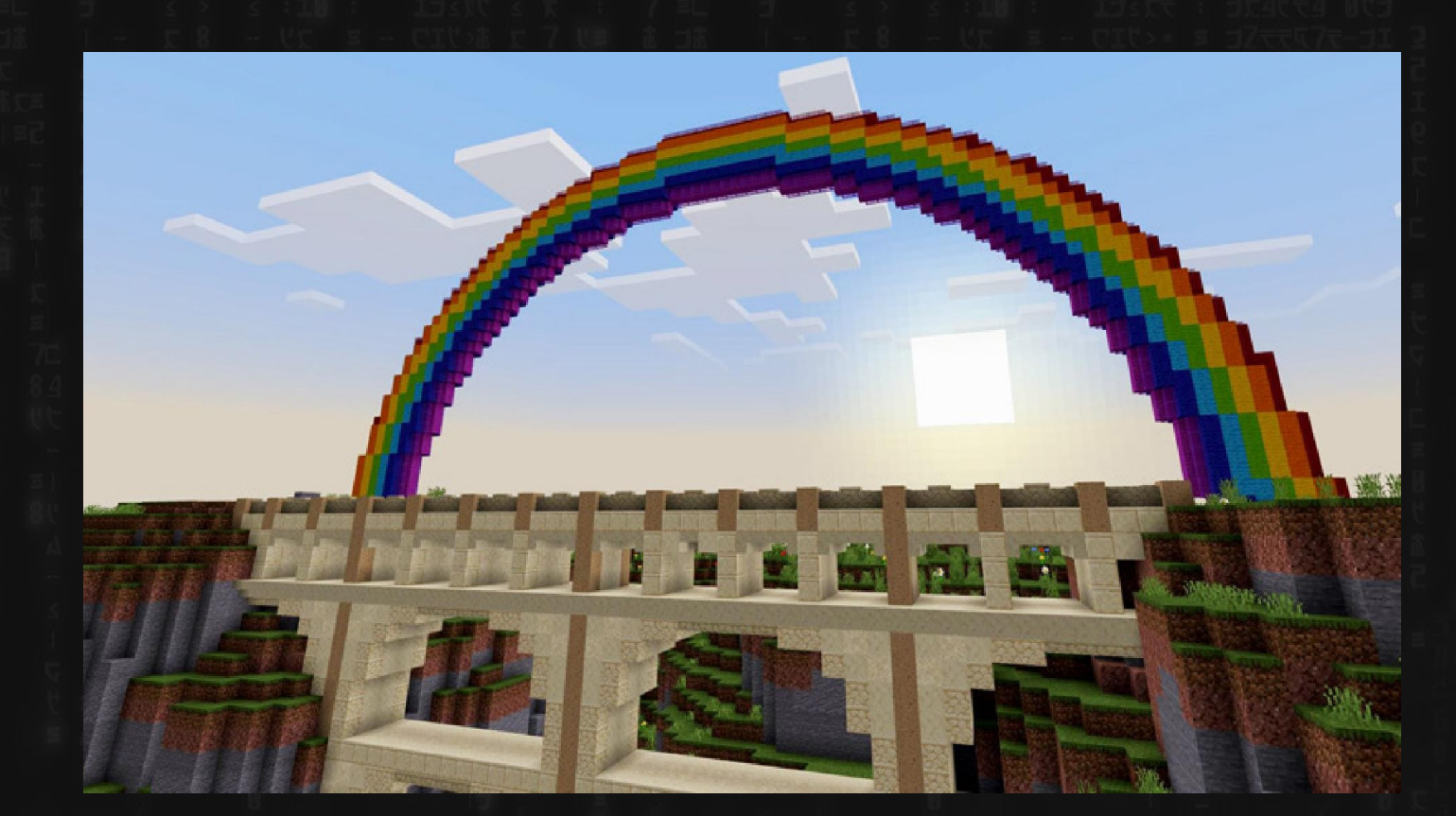

# Lossless (RAW) Raster

 $\odot$ 

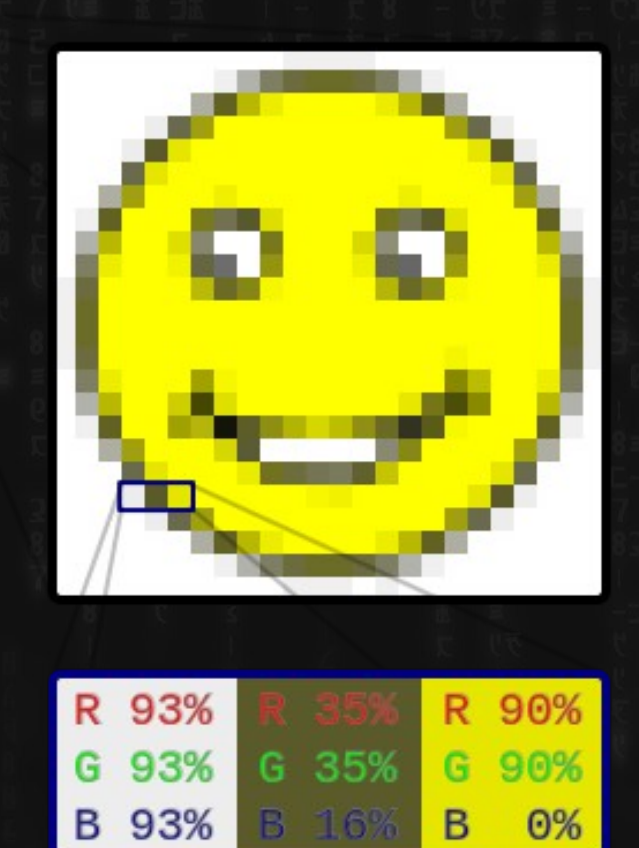

# Lossless image compression

- Instead of  $"0,0 =$  white  $0,5 =$  white
- $\cdot$  0,1 = white 0,6 = white
- $\cdot$  0,2 = white 0,7 = white
- $\cdot$  0,3 = white 0,8 = white
- $0,4 =$  white  $0,9 =$  white"...

# Just say..

 $\cdot$  0,0 through 0, 10 = white.

●

## This also works for audio...

- 1 sec. = silence
- $\cdot$  2 sec. = silence
- 3 sec. = silence....etc

just say

1-10  $sec. = silence$ 

# ..and video

#### "at  $0,0$  for 10 seconds = white"

# But without getting into detail

• This math still ain't mathin

Let's take advantage of the fact that we are analogue:

#### Lossy Compression

EVEN better, for us humans.

We can't see or hear tiny differences, so this is very good for e.g. pictures/video/sound.

# Lossy compression = Good for analogue/multimedia

Tiny filesizes; takes advantage of the limitations in human perception.

We cannot percieve individual pixels (or samples) when surrounded by other meaningful pixels/samples. They blur, frequently in predictable patterns.

"Goldilocks and the 3 bears" (with lossy compression)

●

●

• Some nosey girl went up in some bears' house, ate their food, fell asleep and freaked out when the bears came back.

• "if 0,0 is white, 0,1 is likely to be white, or light gray" "if 0,1 is light gray, 0,2 is likely to be slightly darker

gray…"

Okay, so just  $(x + 1)$  the darkness every pixel to the left.

 $\overline{y}=x+1$ 

• What happens if you compress something losslessly over and over?

What happens if you compress something lossi-ly over and over?

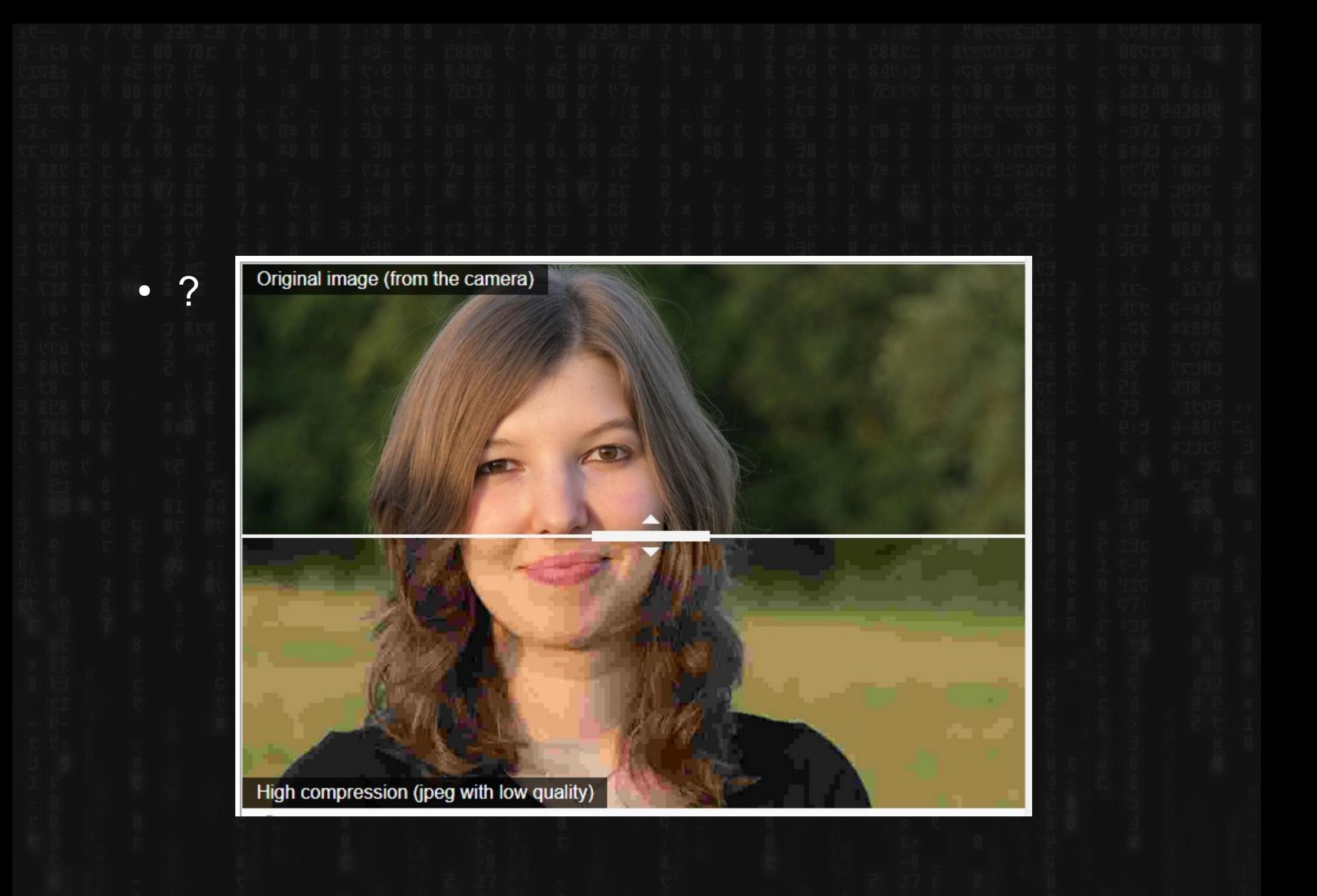

# Can also "fix" images "denoising"

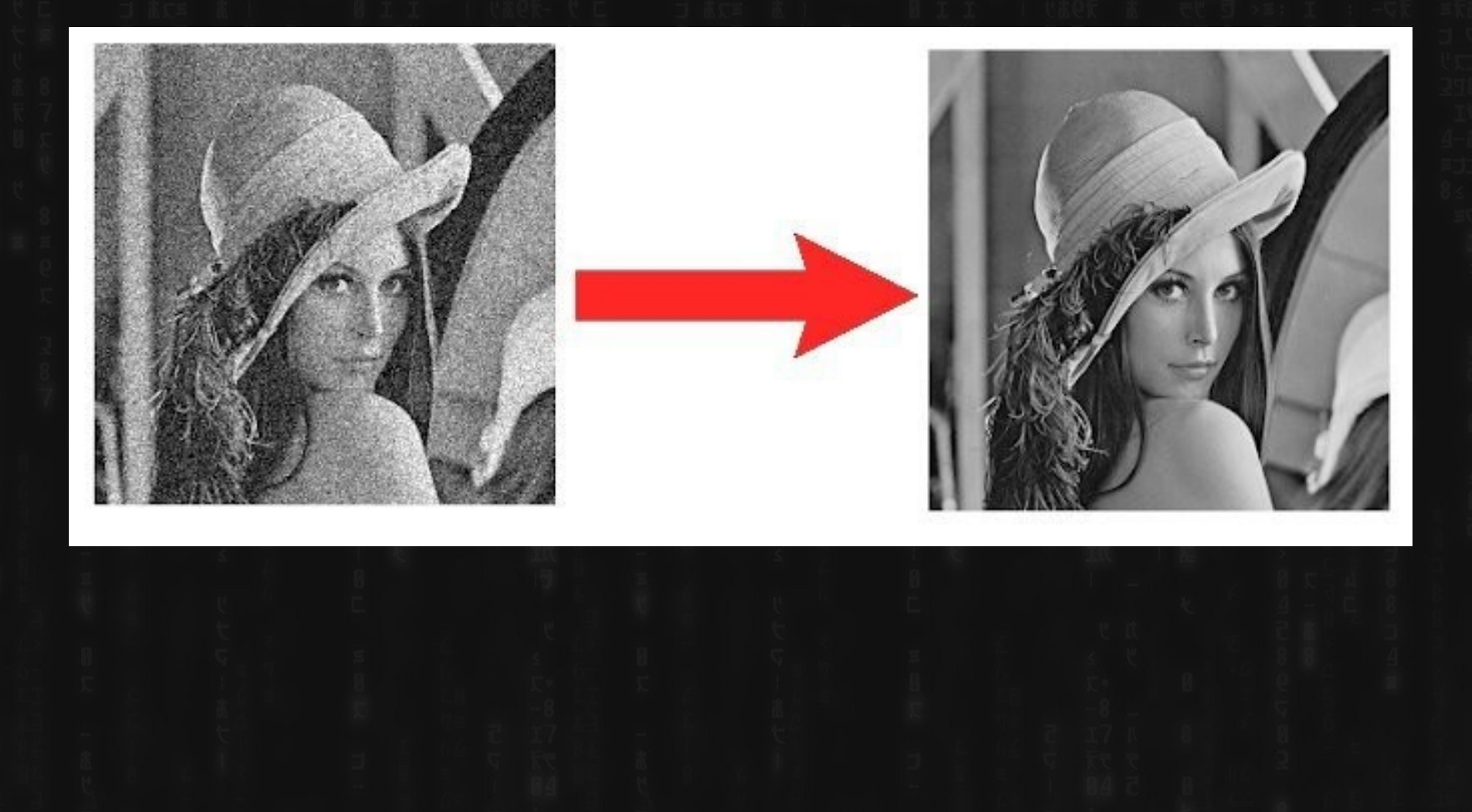

# Smart people terms

How to store knowledge:

I'm going to put the number PI on the next slide.

the whole thing

**Seriously** 

# Smart people terms

"The ratio of a circle's circumference to its diameter"

BOOM.

# Kolmogorov Complexity

Basically "what do you need to completely describe the thing."

Stored as a numeral, Pi, is infinitely 'complex'

But it's not "Kolmogorov Complex" at all.

# Lets try something

1. Get every image on the internet that has words. 2. Deliberately add noise to them and tell the computer to watch for math patterns

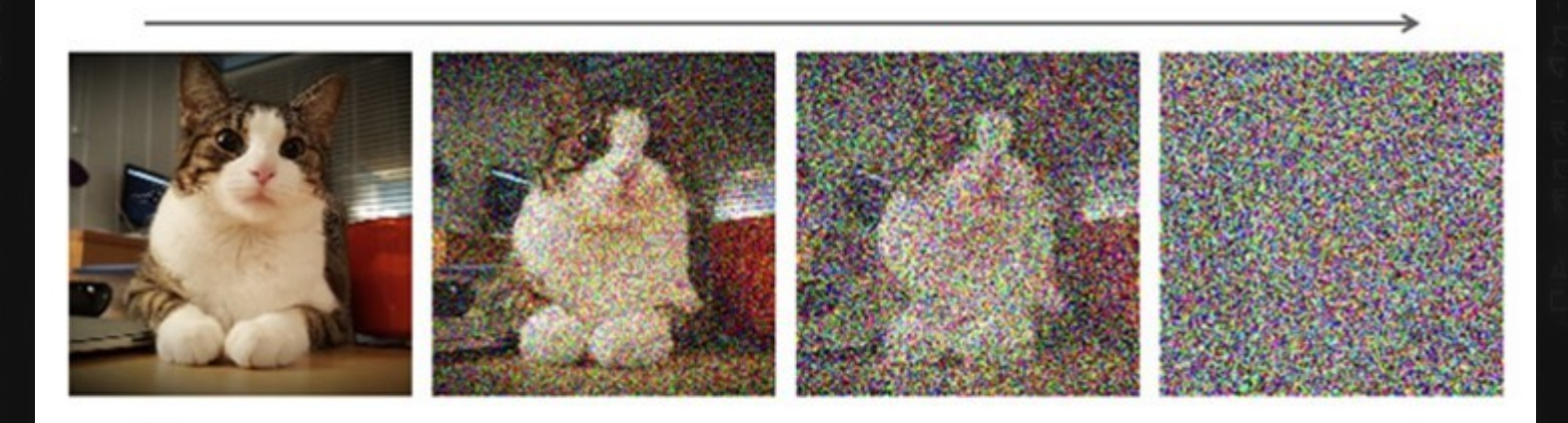

#### Now do that backwards

3. Take words, e.g. "womans face," then "denoise" according to what you learned by mathematically analyzing

# (this is AI art)

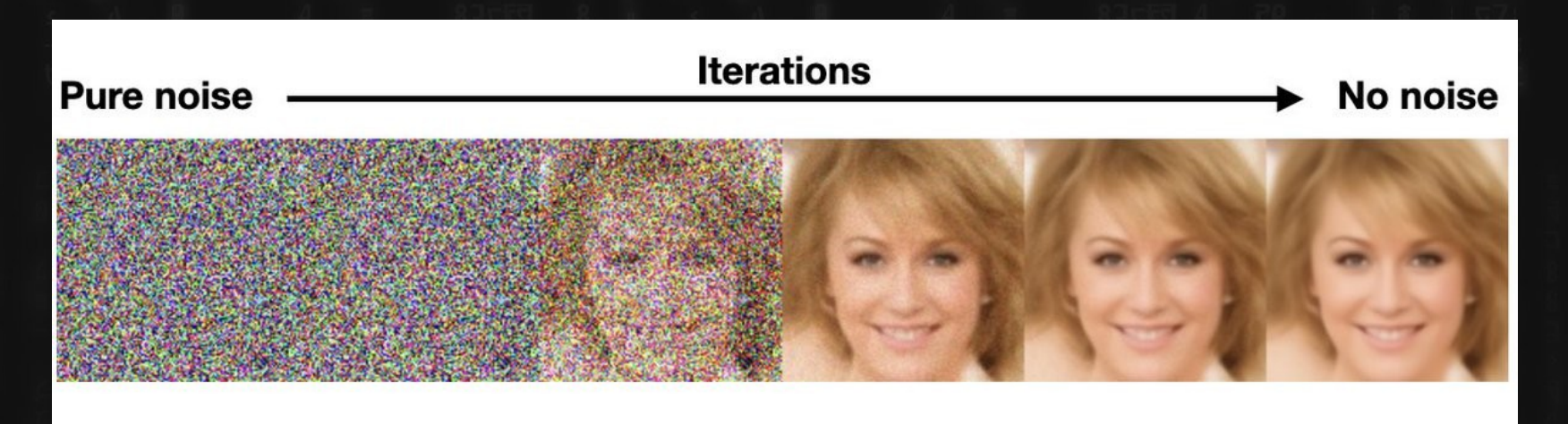

# Okay, AI

# First, lets try words.

# This is actually not hard...

# You could literally just do random words..but that's not great…

# Fill in the blank.

Seven ?

# Fill in the blank.

Seven ?

# Seas? Continents? Nation Army?

Sure, pick one, sometimes randomly.

# Fill in the blank.

Four Score and Seven 1977

# Again, not hard.

The computer just picks the one (or one of the ones) that usually follows FROM THE DATA IT SEES.

#### By the way

# Remember "the" and & et al from before?

# The text AI's mostly don't use words, but "tokens"

# Not too different from our magic genie

Just a series of choices/options.

AI

# Lots of moved goalposts - chess - basic questions TURING COMPLETENESS

#### Big Picture Ideas

# Some have moved from "AI" to "AGI" "Artificial General Intelligence"

#### Big Picture Ideas

"The Singularity"

The point at which AI intelligence surpasses ours, and therefore there's literally no point in trying to think about after that...

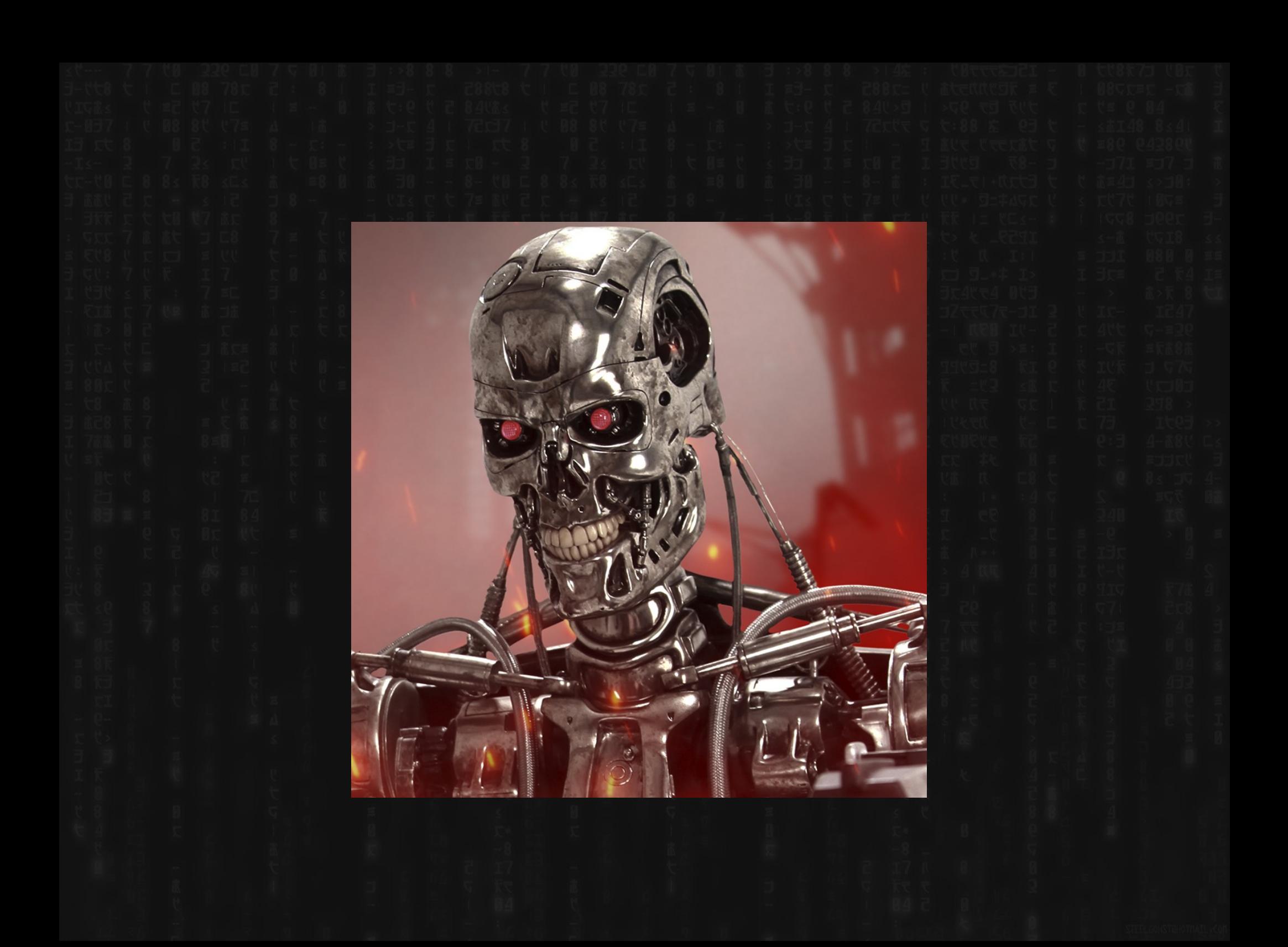

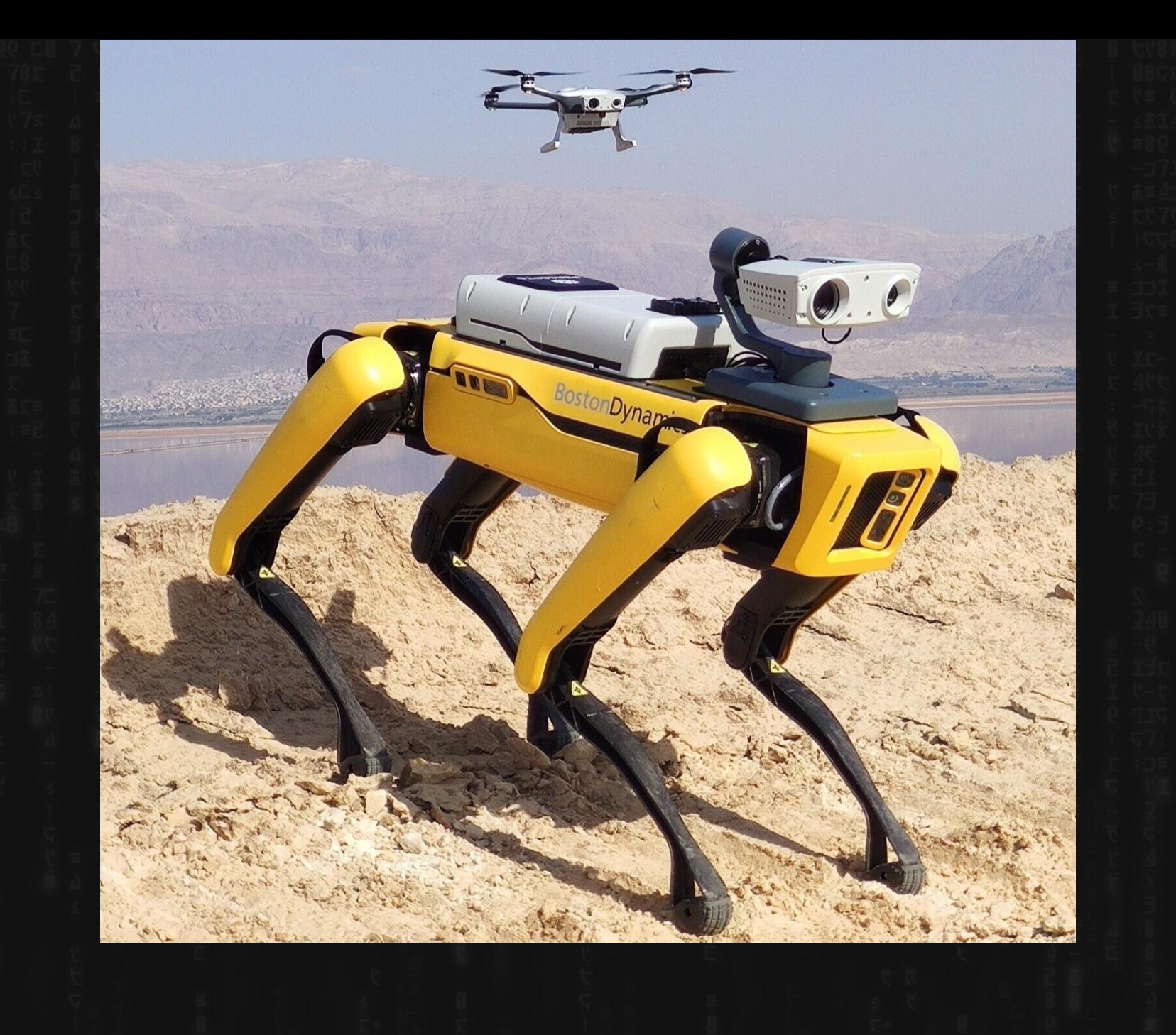

Literally just my opinion, but: meh.

After YEARS of doing "todo/ideas/2nd brain stuff"

I've landed on some conclusions:

# We can think; the computers can just "play back" what we've done.

#### That's ALL.

#### Ohsidian 0.9.2  $M Q \approx 2$ **The Habits MOC** & Graph view  $M \cap T$  $\bullet$ Eabits MOC - Unifying Phase  $\bullet$ links: Mindsets, Walking through the 3 phases of MOCs Defining a habit LYT Kit ▼ Understanding Habits The mechanism for breaking through  $\triangleright$  Resources development plateaus ▼ Designing Habits **Habits MOC - Unifying Phase** Charting out habit cycles in my life and the circa 2013 Habit formation provides and circa 2013 Habiti concrete and the system of the system of the system of the system of the system of the system of the system of the syst  $\triangleright$  Sources ▼ Example of Habit Desian  $\triangleright$  Timestamps Erijoy and Use - Erijoy the spatial constellation you created. It's certainly inealing to the next day is asymptotic curve models the<br>
you. Use it for different purposes: for final products (content creation), as a referen  $\triangleright$  Workspaces Related START HERE Concepts 000 Home 010 Mindsets MOC sense of control and image of the control when the control when the control when the control when the control mental of the control mental of the control mental of the control mental of the control mental of the control me 020 Concepts MOC  $\bullet$ 030 Interests MOC Contact 040 Writings MOC 050 Sources MOC  $\sqrt{ }$  Linked mentions • Habits carry a ton of hidden inertia #habit 060 People MOC ▼ 010 Mindsets MOC • The neural formation of habits is additive Habits MOC - Colliding Phase 070 Health MOC  $The$ **I**Habits MOCII • The truest habit metaphors are additive important 080 Goals MOC **Designing Habits** ▼ 030 Interests MOC 085 Compass MOC .dsets MOCII | [[020 090 PKM MOC . Understanding the habit cycle and habitual cues  $\bullet$ Concepts MOC Concepts 095 Lists MOC • How Atomic Habits fit into the conversation on habits I to describe important How Atomic H MOC]] | [[Habits MOC Habits **habits** • Resiliency Routines help regain a sense of control **Habits MOC** conversat 100 Projects MOC **MOCII** . Improving Micro Habits at the Point of Contact 2020-06-02 Q- On the proce  $\overline{\phantom{a}}$  Being able to adapt is an • Small Wins foster a Sense of Control 2020-08-08 O- In what way  $\bullet$ important habit <u>th, habits, and more</u><br>aus and more<br>To down daily goals in the<br>ting is an important habit A Statistic Cobwebs into Ca links: [[Habits MOC]] **Example of Habit Design** ▼ Cobwebs into Cables #PKM  $27$ links: [[020 Concepts • Charting out habit cycles in my life circa 2013  $32<sup>°</sup>$ MOC Concepts]], [[Habits] #concept MOC]], [[LYT System]] **Important Habits**  $\bullet$ #habit 31 The truest habit metaphors are #MOC 25 \* Habits MOC - Colliding Phase 1 Important habits preserve mental clarity and a sense of control additive - v1 #PD 14 Preparing for the next day is an important habit Next: [[Habits MOC]]  $13<sup>°</sup>$ Journaling in the morning is an important habit #source Writing down daily goals in the morning is an important habit ▼ Important habits preserve m #auote ases of mental clarity and a sense of #develop 9 **Related Concepts** control **B** #AQ links: [[Habits MOC]] Positive Feedback Loop, Like begets like #output  $\mathbf{B}$ Cobwebs into Cables, Reps, Sense of Control #fave ▼ Improving Micro Habits at the 1

#### Looks cool. Appealing.

but IMHO, our brains are WAY better at this part. Kinda pointless.

The computers ARE good at "repeating" verbatim," tho